## SAP ABAP table T77RCF SPT CP {Change Pointers for Search Profiles}

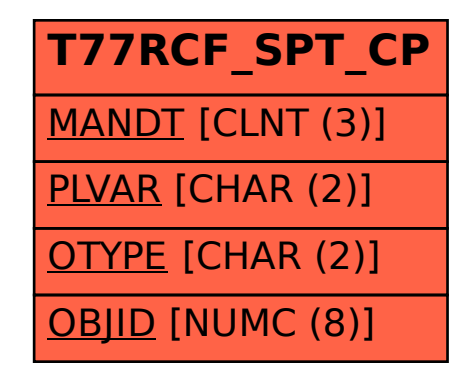